# **pandas-validator Documentation**

*Release 0.1.0*

**Masashi Shibata**

January 06, 2017

#### Contents

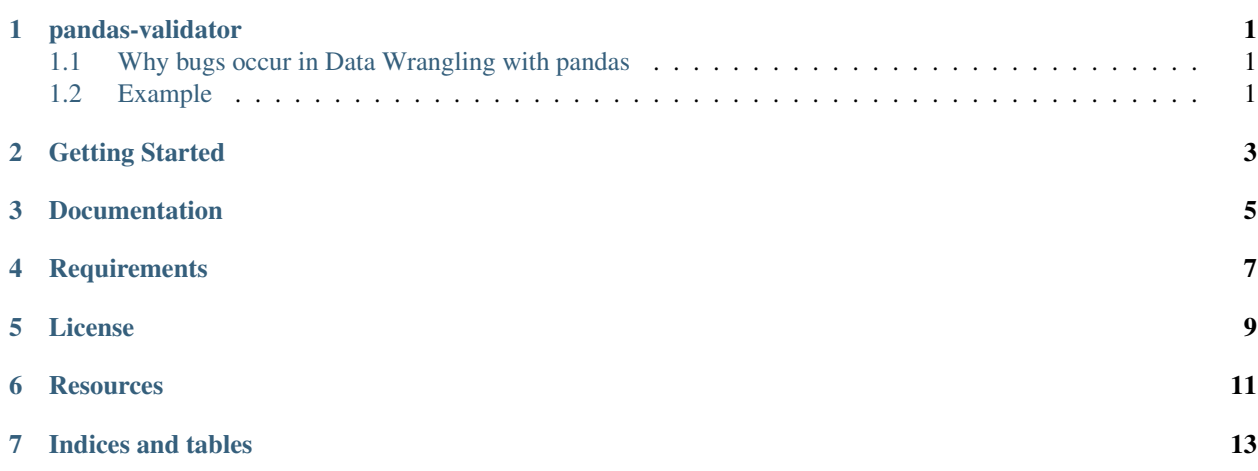

### **pandas-validator**

<span id="page-4-0"></span>Validates the pandas object such as DataFrame and Series. And this can define validator like django form class.

## <span id="page-4-1"></span>**1.1 Why bugs occur in Data Wrangling with pandas**

When we wrangle our data with pandas, We use *DataFrame* frequently. *DataFrame* is very powerfull and easy to handle. But *DataFrame* has no it's schema, so It allows irregular values without being aware of it. We are confused by these values and affect the results of data wrangling.

*pandas-schema* offeres the functions for validating *DataFrame* or *Series* objects and generating factory data.

## <span id="page-4-2"></span>**1.2 Example**

```
import pandas as pd
import pandas_validator as pv
class SampleDataFrameValidator(pv.DataFrameValidator):
   row_num = 5column_num = 2
    label1 = pv.IntegerColumnValidator('label1', min_value=0, max_value=10)
    label2 = pv.FloatColumnValidator('label2', min_value=0, max_value=10)
validator = SampleDataFrameValidator()
df = pd.DataFrame({'label1': [0, 1, 2, 3, 4], 'label2': [5.0, 6.0, 7.0, 8.0, 9.0]})
validator.is_valid(df) # True.
df = pd.DataFrame({'label1': [11, 12, 13, 14, 15], 'label2': [5.0, 6.0, 7.0, 8.0, 9.0]})
validator.is_valid(df) # False.df = pd.DataFrame({'label1': [0, 1, 2], 'label2': [5.0, 6.0, 7.0]})
validator.is_valid(df) # False
```
## **Getting Started**

#### <span id="page-6-0"></span>\$ pip install pandas\_validator

Please see the following demo written by ipython notebook.

- [Demo in Japanese](https://github.com/c-bata/pandas-validator/blob/master/example/pandas_validator_example_ja.ipynb)
- [Demo in English](https://github.com/c-bata/pandas-validator/blob/master/example/pandas_validator_example_en.ipynb)

## **Documentation**

<span id="page-8-0"></span>The latest documentation is hosted at ReadTheDocs. <http://pandas-validator.readthedocs.org>

# **Requirements**

- <span id="page-10-0"></span>• Support python version: 2.7, 3.3, 3.4, 3.5
- Support pandas version: 0.14, 0.15, 0.16, 0.17

## **License**

<span id="page-12-0"></span>This software is licensed under the MIT License.

**CHAPTER 6**

## **Resources**

<span id="page-14-0"></span>• [Github](https://github.com/c-bata/pandas-validator)

• [PyPI](https://pypi.python.org/pypi/pandas_validator)

Contents:

**CHAPTER 7**

**Indices and tables**

- <span id="page-16-0"></span>• genindex
- modindex
- search